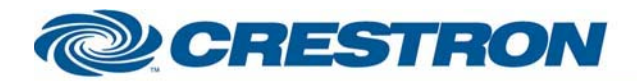

# <sup>12</sup>P Certified Module

#### **BSS: Soundweb London**

This module controls an "Analog Input Card" object in a Soundweb London program.

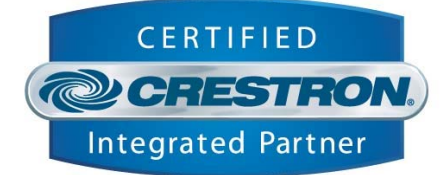

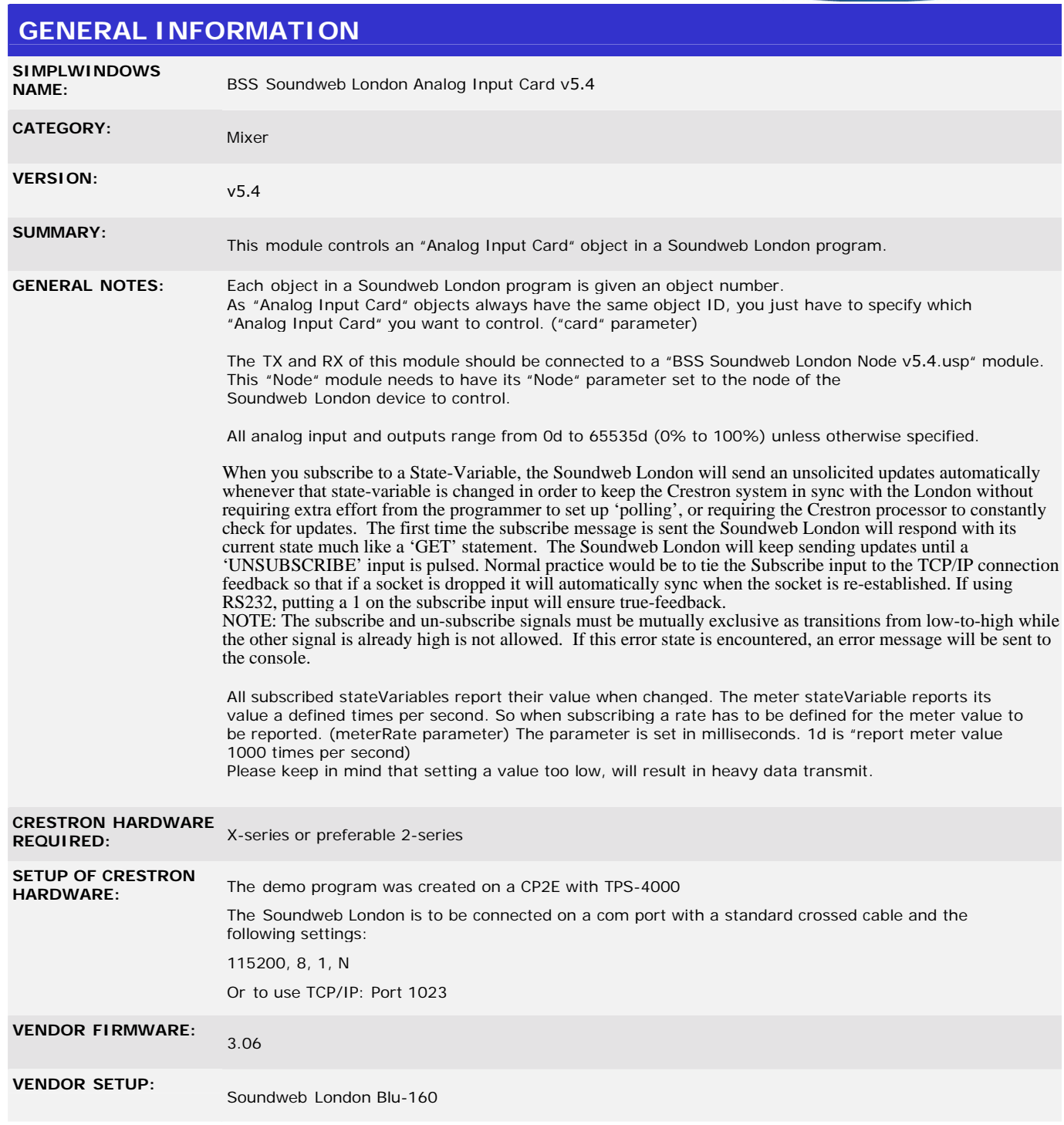

I2P Certified Modules can be found archived on our website in the Design Center. For more information please contact our Technical Sales Deptartment at techsales@crestron.com. Specifications subject to change without notice.

www.crestron.com

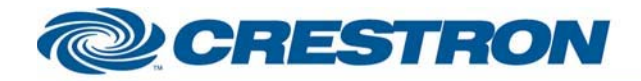

**CABLE DIAGRAM:** 

### <sup>12</sup>P Certified Module

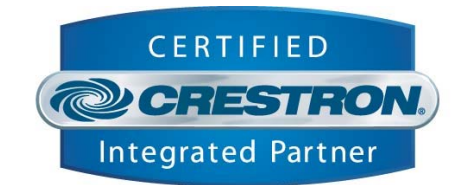

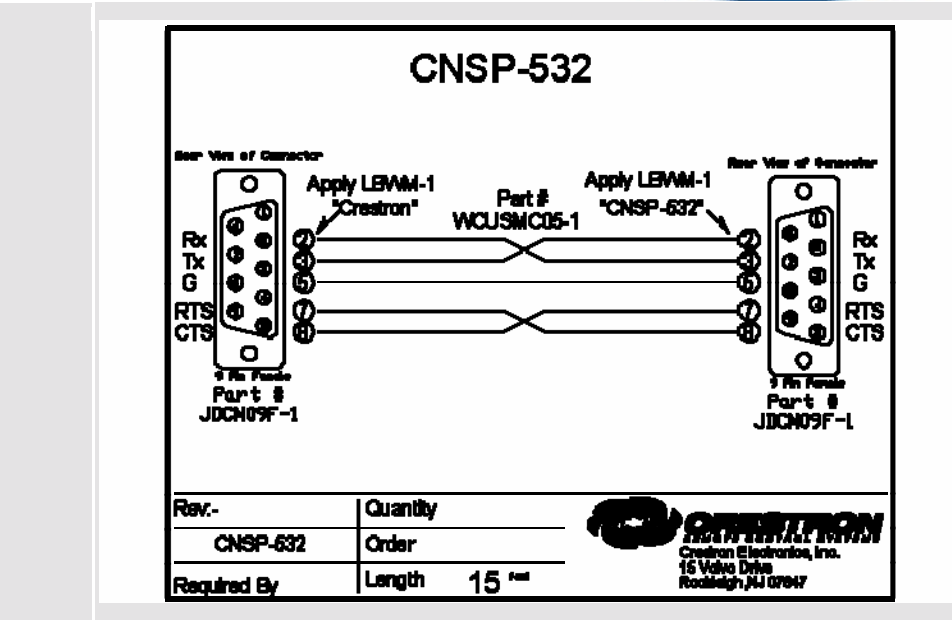

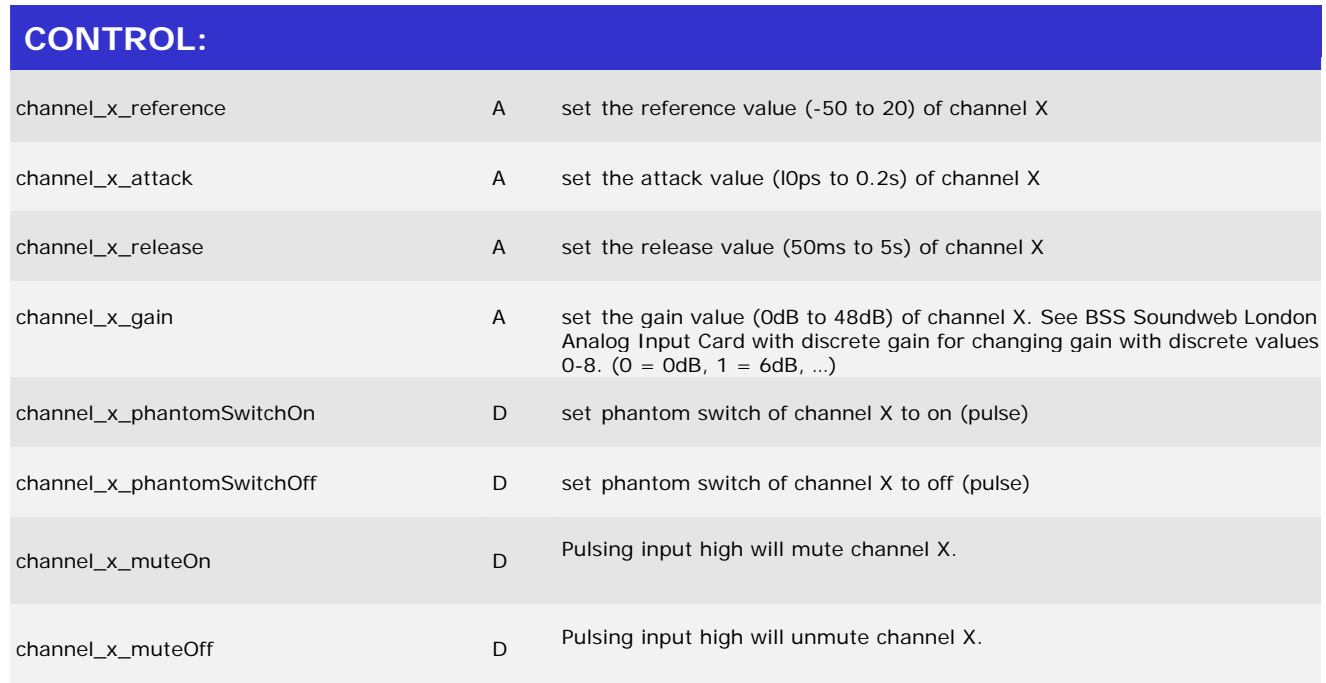

©2003 Crestron Electronics, Inc. 15 Volvo Drive · Rockleigh, NJ 07647 800.237.2041 / 201.767.3400

www.crestron.com

I2P Certified Modules can be found archived on our website in the Design Center. For more information please contact our Technical Sales Deptartment at techsales@crestron.com. Specifications subject to change without notice.

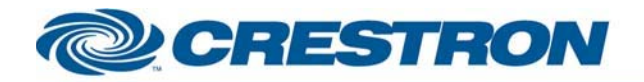

# <sup>12</sup>P Certified Module

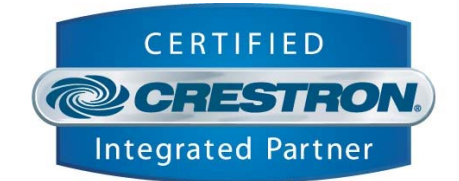

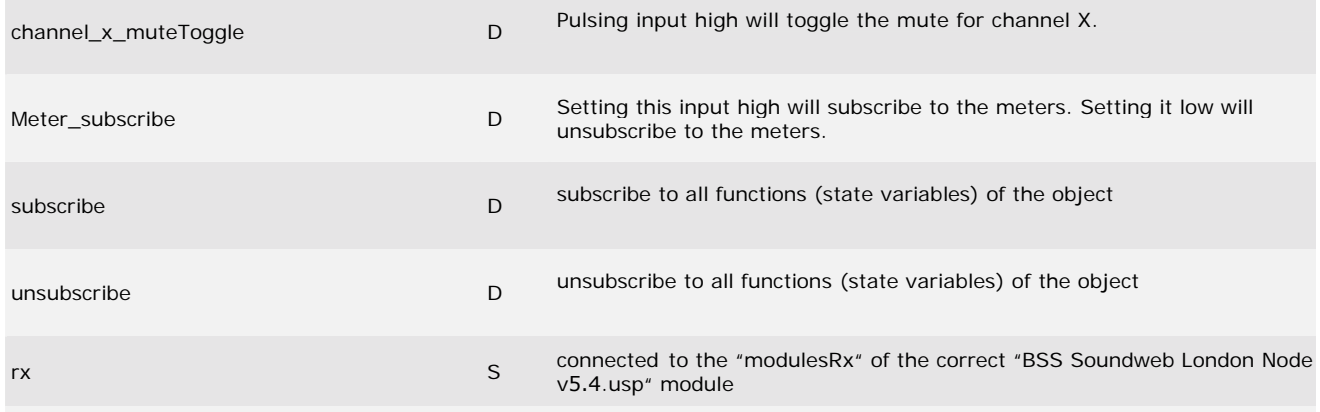

#### **FEEDBACK:**

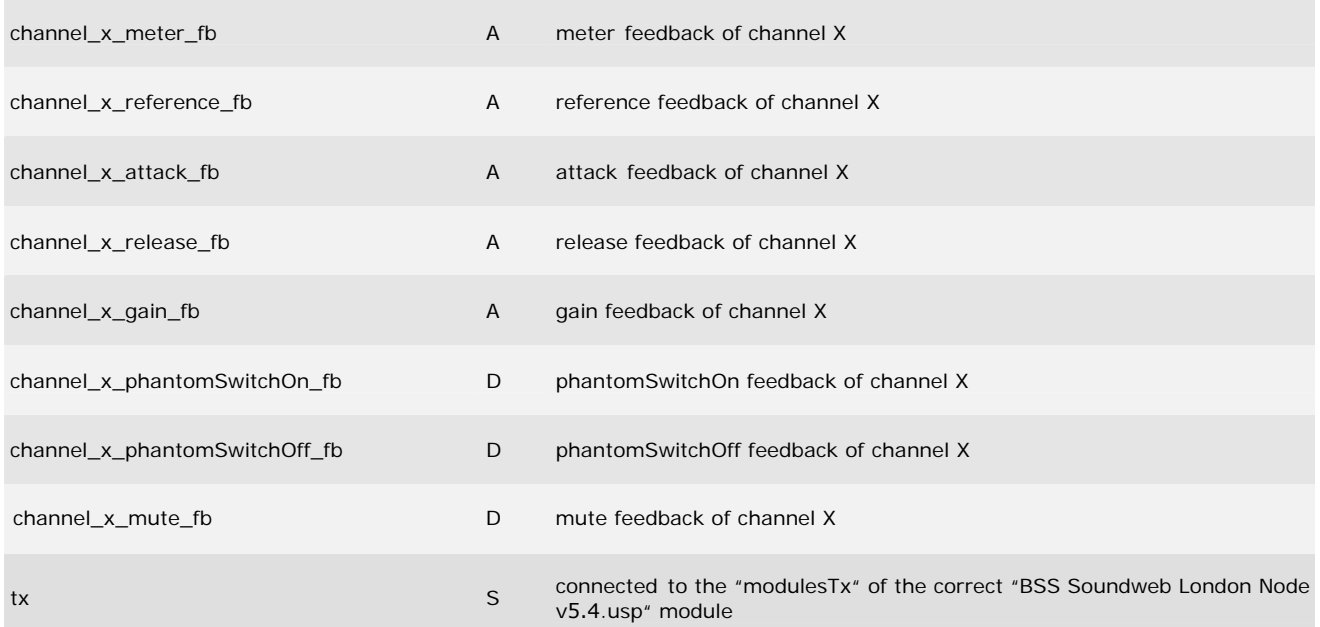

#### **PARAMETERS:**

I2P Certified Modules can be found archived on our website in the Design Center. For more information please<br>contact our Technical Sales Deptartment at techsales@crestron.com. Specifications subject to change without notic

www.crestron.com

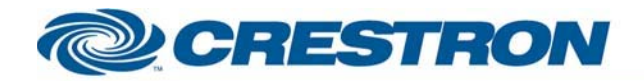

# <sup>12</sup>P Certified Module

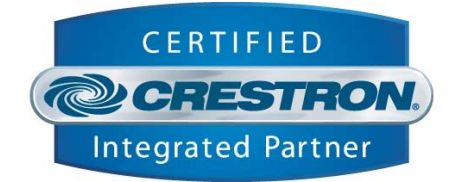

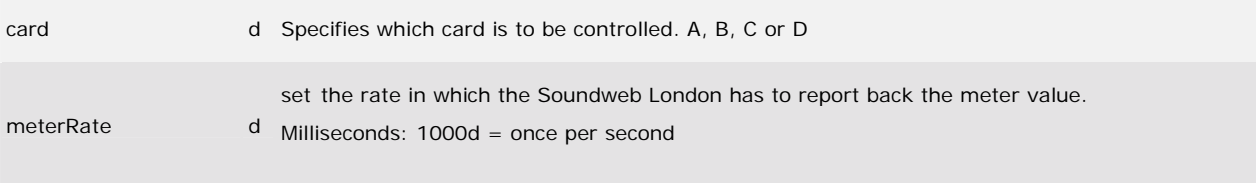

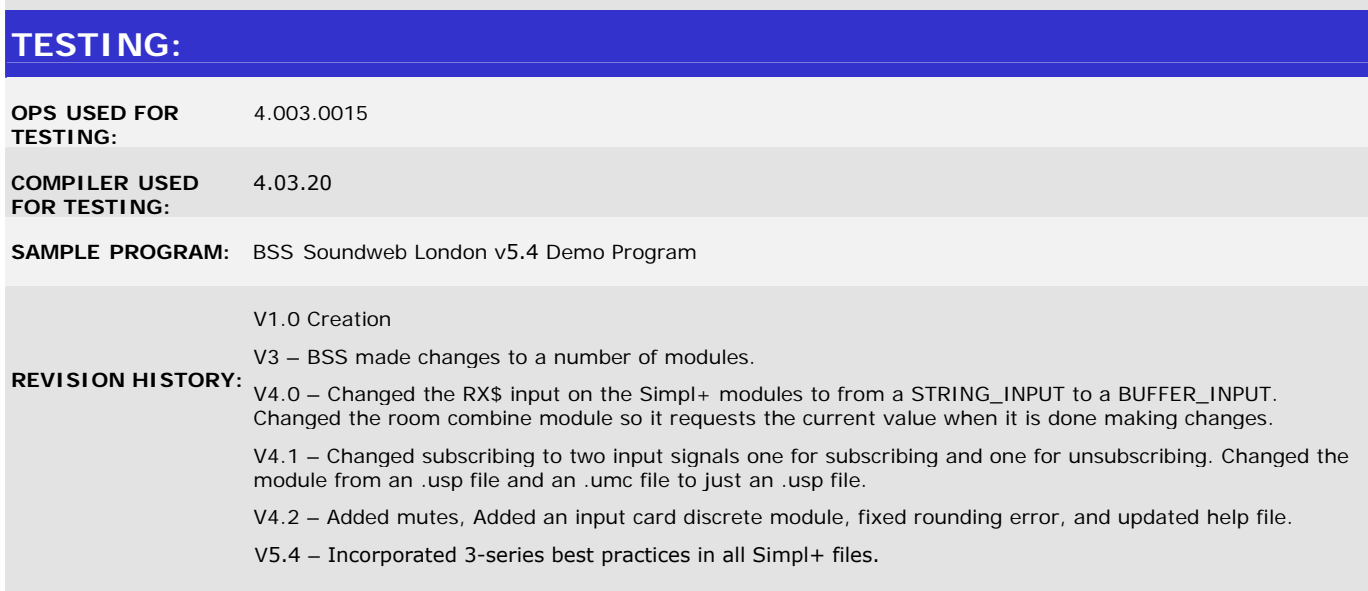

www.crestron.com